*Photonics Devices Formulas...* 1/9

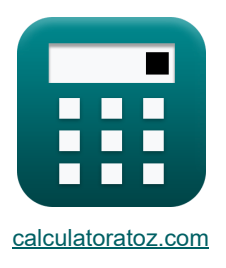

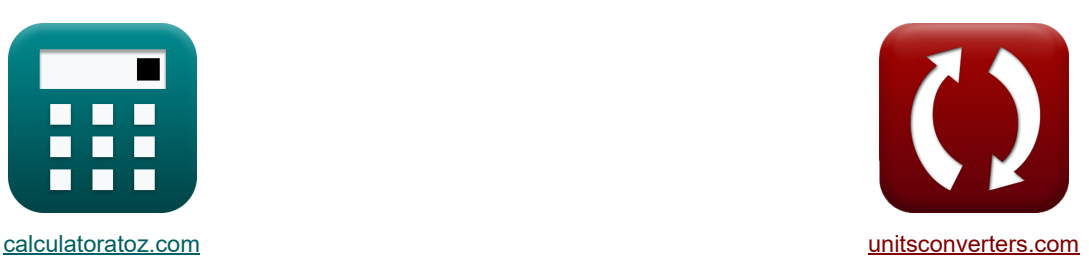

# **Photonische Geräte Formeln**

Beispiele!

[Rechner!](https://www.calculatoratoz.com/de) National Rechner! Rechner! Rechner!

Lesezeichen **[calculatoratoz.com](https://www.calculatoratoz.com/de)**, **[unitsconverters.com](https://www.unitsconverters.com/de)**

Größte Abdeckung von Rechnern und wächst - **30.000+ Rechner!** Rechnen Sie mit einer anderen Einheit für jede Variable - **Eingebaute Einheitenumrechnung!** Größte Sammlung von Maßen und Einheiten - **250+ Messungen!**

Fühlen Sie sich frei, dieses Dokument mit Ihren Freunden zu TEILEN!

*[Bitte hinterlassen Sie hier Ihr Rückkoppelung...](https://docs.google.com/forms/d/e/1FAIpQLSf4b4wDgl-KBPJGChMJCxFlqrHvFdmw4Z8WHDP7MoWEdk8QOw/viewform?usp=pp_url&entry.1491156970=Photonische%20Ger%C3%A4te%20Formeln)*

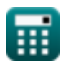

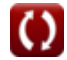

*f***x**

**ex**

*f***x**

*f***x**

**ex**

# **Liste von 13 Photonische Geräte Formeln**

| Photonische Geräte C                                    |                                                                                                    |                                                                                                    |              |
|---------------------------------------------------------|----------------------------------------------------------------------------------------------------|----------------------------------------------------------------------------------------------------|--------------|
| 1) Abgestrahite optische Leistung C                     |                                                                                                    |                                                                                                    |              |
| 2                                                       | \n $P_{opt} = \varepsilon_{opto} \cdot [Stefan-BoltZ] \cdot A_s \cdot T_o^4$ \n                                                                                        | Rechner ofman C                                                                                            |              |
| 2) Energiedichte bei gegebenen Einstein-Koeffizienten C |                                                                                                    |                                                                                                    |              |
| 2                                                       | \n $u = \frac{8 \cdot [hP] \cdot f_r^3}{[c]^3} \cdot \left( \frac{1}{\exp\left( \frac{h_r f_r}{[BoltZ]^T c} \right) - 1} \right)$ \n                                   | Rechner ofman C                                                                                            |              |
| 3                                                       | \n $3.9E^2 - 42J/m^3 = \frac{8 \cdot [hP] \cdot (57Hz)^3}{[c]^3} \cdot \left( \frac{1}{\exp\left( \frac{6.026E^2 \cdot 3457Hz}{[BoltZ]^2 38K} \right) - 1} \right)$ \n |                                                                                                    |              |
| 3                                                       | \n $3.9E^2 - 42J/m^3 = \frac{8 \cdot [hP] \cdot (57Hz)^3}{[c]^3} \cdot \left( \frac{1}{\exp\left( \frac{6.026E^2 \cdot 3457Hz}{[BoltZ]^2 38K} \right) - 1} \right)$ \n |                                                                                                    |              |
| 3                                                       | \n $3.9E$ amststromdichte C\n                                                                                                    | \n $J = J_0 \cdot \left( \exp\left( \frac{[Charge - e] \cdot V_0}{[BoltZ] \cdot T} \right) - 1 \right)$ \n | \n $4.9E$ \n |
| 4                                                       | \n $K$ \n $V_0 = \frac{[BoltZ] \cdot T}{[Charge - e]} \cdot \ln \left( \frac{N_A \cdot N_D}{(n_1)^2} \right)$ \n                                                       | \n $0.623837V = \frac{[BoltZ] \cdot 393K}{[Charge$                                                         |              |

$$
\textbf{ex } 0.623837 V = \frac{\left[\text{BoltZ}\right] \cdot 393 K}{\left[\text{Charge-e}\right]} \cdot \ln \left(\frac{1\text{e}{+22/\text{m}^3 \cdot 1\text{e}{+24/\text{m}^3}}}{\left(1\text{e}{+19/\text{m}^3}\right)^2}\right)
$$

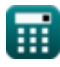

*Photonics Devices Formulas...* 3/9

5) Länge des Hohlraums C  
\n
$$
L_{c} = \frac{\lambda \cdot m}{2}
$$
\n6) Modusnummer C  
\n6) Modusnummer C  
\n
$$
m = \frac{2 \cdot L_{c} \cdot n_{ri}}{\lambda}
$$
\n7) Netophasenverschiebung C  
\n7  
\n7) Netophasenverschiebung C  
\n8  
\n
$$
\Delta \Phi = \frac{\pi}{\lambda_{o}} \cdot (n_{ri})^{3} \cdot r \cdot V_{cc}
$$
\n8) Portonenkonzentration unter unausgeglichenen Bedingungen C  
\n8) Protonenkonzentration unter unausgeglichenen Bedingungen C  
\n8) Potonenkonzentration unter unausgeglichenen Bedingungen C  
\n9) Relative Bevölkerung C  
\n
$$
P_{c} = n_{i} \cdot \exp\left(\frac{E_{i} - F_{n}}{[BoltZ] \cdot T}\right)
$$
\n9) Relative Bevölkerung C  
\n
$$
P_{c} = \exp\left(-\frac{[hP] \cdot v_{rel}}{[BoltZ] \cdot T}\right)
$$
\n9) Relative Bevölkerung C  
\n
$$
P_{c} = \exp\left(-\frac{[hP] \cdot v_{rel}}{[BoltZ] \cdot T}\right)
$$
\n1 = exp $\left(-\frac{[hP] \cdot v_{rel}}{[BoltZ] \cdot 393K}\right)$ 

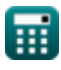

*Photonics Devices Formulas...* 4/9

**10) Sättigungsstromdichte** 

**ex**

$$
\textbf{\textit{k}}\left[J_{0} = \left[\rm{Change\text{-}e}\right] \cdot \left(\frac{D_{h}}{L_{h}} \cdot p_{n} + \frac{D_{E}}{L_{e}} \cdot n_{p}\right)\right]
$$

$$
1.6\mathrm{E}\textcolor{black}{\hat{}\text{--7A/m^2}} = [\mathrm{Charge\textchar{-}el} \cdot \left(\frac{1.2\mathrm{e}\textcolor{black}{\text{-}3m^2/s}}{0.35\mathrm{mm}} \cdot 2.56\mathrm{e}\textcolor{black}{+} 11/\mathrm{m^3} + \frac{0.003387\mathrm{m^2/s}}{0.71\mathrm{mm}} \cdot 2.55\mathrm{e}\textcolor{black}{+} 10/\mathrm{m^3}\right)\Bigg]
$$

**11) Spektrale Strahlungsemission** 

$$
\kappa\!\!\left[\!W_{\rm src}=\frac{2\cdot\pi\cdot[\mathrm{hP}]\cdot[\mathrm{c}]^3}{\lambda_{\rm vis}^5}\cdot\frac{1}{\exp\!\left(\frac{[\mathrm{hP}]\cdot[\mathrm{c}]}{\lambda_{\rm vis}\cdot[\mathrm{BoltZ}]\cdot\mathrm{T}}\right)-1}\!\right]
$$

$$
\textnormal{\textbf{ex}}\left[5.7\mathrm{E}^{\smallfrown}\textnormal{-8W}/(\mathrm{m^{2*}Hz})=\frac{2\cdot\pi\cdot[\mathrm{hP}]\cdot[\mathrm{c}]^{3}}{(500\mathrm{nm})^{5}}\cdot\frac{1}{\mathrm{exp}\Big(\frac{[\mathrm{hP}]\cdot[\mathrm{c}]}{500\mathrm{nm}\cdot[\mathrm{BoltZ}]\cdot 393\mathrm{K}}\Big)-1}\right]
$$

**12) Wellenlänge der Strahlung in Vakuum** 

$$
\begin{aligned} \mathbf{f} \times \boxed{\mathbf{F}_{\mathrm{w}} = \mathbf{A} \cdot \left(\frac{180}{\pi}\right) \cdot 2 \cdot \mathbf{S}} \\ \mathbf{g} \text{ is } 399.84 \text{m} = 8.16^{\circ} \cdot \left(\frac{180}{\pi}\right) \cdot 2 \cdot 24.5 \end{aligned}
$$

**13) Wellenlänge des Ausgangslichts** 

$$
\mathbf{k} \left[ \lambda_0 = \mathbf{n}_{\text{ri}} \cdot \lambda \right]
$$

$$
\boxed{\text{ex}}\ \boxed{3.939\text{m}=1.01\cdot 3.9\text{m}}
$$

**[Rechner öffnen](https://www.calculatoratoz.com/de/saturation-current-density-calculator/Calc-43404)** 

**[Rechner öffnen](https://www.calculatoratoz.com/de/spectral-radiant-emittance-calculator/Calc-43274)** 

**[Rechner öffnen](https://www.calculatoratoz.com/de/wavelength-of-radiation-in-vaccum-calculator/Calc-24595)** 

# **Verwendete Variablen**

- **A** Spitzenwinkel *(Grad)*
- **A<sup>s</sup>** Bereich der Quelle *(Quadratmillimeter)*
- **D<sup>E</sup>** Elektronendiffusionskoeffizient *(Quadratmeter pro Sekunde)*
- **D<sup>h</sup>** Diffusionskoeffizient des Lochs *(Quadratmeter pro Sekunde)*
- **E<sup>i</sup>** Eigenenergieniveau eines Halbleiters *(Elektronen Volt)*
- **F<sup>n</sup>** Quasi-Fermi-Niveau von Elektronen *(Elektronen Volt)*
- **f r** Häufigkeit der Strahlung *(Hertz)*
- **F<sup>w</sup>** Wellenlänge der Welle *(Meter)*
- **h<sup>p</sup>** Plancksche Konstante
- **J** Gesamtstromdichte *(Coulomb pro Quadratmeter)*
- **J<sup>0</sup>** Sättigungsstromdichte *(Ampere pro Quadratmeter)*
- **L<sup>c</sup>** Länge des Hohlraums *(Meter)*
- **L<sup>e</sup>** Diffusionslänge des Elektrons *(Millimeter)*
- **L<sup>h</sup>** Diffusionslänge des Lochs *(Millimeter)*
- **m** Modusnummer
- **N<sup>A</sup>** Akzeptorkonzentration *(1 pro Kubikmeter)*
- **N<sup>D</sup>** Spenderkonzentration *(1 pro Kubikmeter)*
- **ni** Intrinsische Elektronenkonzentration *(Elektronen pro Kubikmeter)*
- **n<sup>p</sup>** Elektronenkonzentration im p-Bereich *(1 pro Kubikmeter)*
- **nrel** Relative Bevölkerung
- **nri** Brechungsindex
- **n1<sup>i</sup>** Intrinsische Trägerkonzentration *(1 pro Kubikmeter)*
- **p<sup>c</sup>** Protonenkonzentration *(Elektronen pro Kubikmeter)*
- **p<sup>n</sup>** Lochkonzentration im n-Bereich *(1 pro Kubikmeter)*
- **Popt** Abgestrahlte optische Leistung *(Watt)*
- **r** Länge der Faser *(Meter)*
- **S** Einzelnes Loch

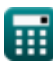

#### *Photonics Devices Formulas...* 6/9

- **T** Absolute Temperatur *(Kelvin)*
- **T<sup>o</sup>** Temperatur *(Kelvin)*
- **u** Energiedichte *(Joule pro Kubikmeter)*
- **V<sup>0</sup>** Spannung am PN-Anschluss *(Volt)*
- **Vcc** Versorgungsspannung *(Volt)*
- **Wsre** Spektrale Strahlungsemission *(Watt pro Quadratmeter pro Hertz)*
- **ΔΦ** Nettophasenverschiebung *(Bogenmaß)*
- **εopto** Emissionsgrad
- **λ** Photonenwellenlänge *(Meter)*
- **λ<sup>o</sup>** Wellenlänge des Lichts *(Meter)*
- **λvis** Wellenlänge des sichtbaren Lichts *(Nanometer)*
- **νrel** Relative Frequenz *(Hertz)*

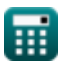

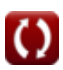

## **Konstanten, Funktionen, verwendete Messungen**

- Konstante: **pi**, 3.14159265358979323846264338327950288 *Archimedes-Konstante*
- Konstante: **[BoltZ]**, 1.38064852E-23 *Boltzmann-Konstante*
- Konstante: **[Charge-e]**, 1.60217662E-19 *Ladung eines Elektrons*
- Konstante: **[c]**, 299792458.0 *Lichtgeschwindigkeit im Vakuum*
- Konstante: **[hP]**, 6.626070040E-34 *Planck-Konstante*
- Konstante: **[Stefan-BoltZ]**, 5.670367E-8 *Stefan-Boltzmann Constant*
- Funktion: **exp**, exp(Number) *Bei einer Exponentialfunktion ändert sich der Wert der Funktion bei jeder Änderung der unabhängigen Variablen um einen konstanten Faktor.*
- Funktion: **ln**, ln(Number) *Der natürliche Logarithmus, auch Logarithmus zur Basis e genannt, ist die Umkehrfunktion der natürlichen Exponentialfunktion.*
- Messung: **Länge** in Meter (m), Millimeter (mm), Nanometer (nm) *Länge Einheitenumrechnung*
- Messung: **Temperatur** in Kelvin (K) *Temperatur Einheitenumrechnung*
- Messung: **Bereich** in Quadratmillimeter (mm²) *Bereich Einheitenumrechnung*
- Messung: **Energie** in Elektronen Volt (eV) *Energie Einheitenumrechnung*
- Messung: **Leistung** in Watt (W) *Leistung Einheitenumrechnung*
- Messung: **Winkel** in Bogenmaß (rad), Grad (°) *Winkel Einheitenumrechnung*
- Messung: **Frequenz** in Hertz (Hz) *Frequenz Einheitenumrechnung*
- Messung: **Wellenlänge** in Meter (m) *Wellenlänge Einheitenumrechnung*

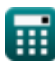

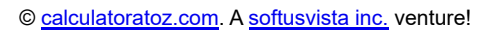

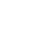

*Photonics Devices Formulas...* 8/9

- Messung: **Oberflächenladungsdichte** in Coulomb pro Quadratmeter (C/m²) *Oberflächenladungsdichte Einheitenumrechnung*
- Messung: **Oberflächenstromdichte** in Ampere pro Quadratmeter (A/m²) *Oberflächenstromdichte Einheitenumrechnung*
- Messung: **Elektrisches Potenzial** in Volt (V) *Elektrisches Potenzial Einheitenumrechnung*
- Messung: **Diffusivität** in Quadratmeter pro Sekunde (m²/s) *Diffusivität Einheitenumrechnung*
- Messung: **Trägerkonzentration** in 1 pro Kubikmeter (1/m³) *Trägerkonzentration Einheitenumrechnung*
- Messung: **Energiedichte** in Joule pro Kubikmeter (J/m<sup>3</sup>) *Energiedichte Einheitenumrechnung*
- Messung: **Spektrale Ausstrahlung pro Frequenzeinheit** in Watt pro Quadratmeter pro Hertz  $(W/(m^{2*}Hz))$ *Spektrale Ausstrahlung pro Frequenzeinheit Einheitenumrechnung*
- Messung: **Elektronendichte** in Elektronen pro Kubikmeter (electrons/m<sup>3</sup>) *Elektronendichte Einheitenumrechnung*

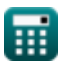

# **Überprüfen Sie andere Formellisten**

- **Geräte mit optischen Komponenten Formeln**
- **Laser Formeln**
- **Photonische Geräte Formeln**

Fühlen Sie sich frei, dieses Dokument mit Ihren Freunden zu TEILEN!

### **PDF Verfügbar in**

[English](https://www.calculatoratoz.com/PDF/Nodes/12306/Photonics-devices-Formulas_en.PDF) [Spanish](https://www.calculatoratoz.com/PDF/Nodes/12306/Photonics-devices-Formulas_es.PDF) [French](https://www.calculatoratoz.com/PDF/Nodes/12306/Photonics-devices-Formulas_fr.PDF) [German](https://www.calculatoratoz.com/PDF/Nodes/12306/Photonics-devices-Formulas_de.PDF) [Russian](https://www.calculatoratoz.com/PDF/Nodes/12306/Photonics-devices-Formulas_ru.PDF) [Italian](https://www.calculatoratoz.com/PDF/Nodes/12306/Photonics-devices-Formulas_it.PDF) [Portuguese](https://www.calculatoratoz.com/PDF/Nodes/12306/Photonics-devices-Formulas_pt.PDF) [Polish](https://www.calculatoratoz.com/PDF/Nodes/12306/Photonics-devices-Formulas_pl.PDF) [Dutch](https://www.calculatoratoz.com/PDF/Nodes/12306/Photonics-devices-Formulas_nl.PDF)

*5/10/2024 | 9:39:58 AM UTC [Bitte hinterlassen Sie hier Ihr Rückkoppelung...](https://docs.google.com/forms/d/e/1FAIpQLSf4b4wDgl-KBPJGChMJCxFlqrHvFdmw4Z8WHDP7MoWEdk8QOw/viewform?usp=pp_url&entry.1491156970=Photonische%20Ger%C3%A4te%20Formeln)*